# Managing SQL Business Intelligence Operations (MOC 10988 / 20769)

#### **Managing SQL Business Intelligence Operations (MOC 10988 / 20769)**

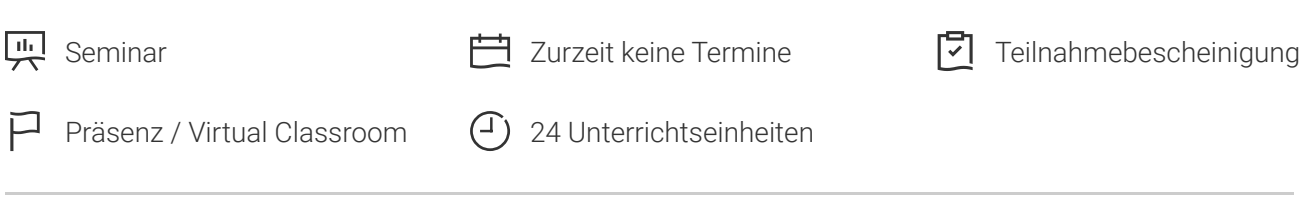

Seminarnummer: 29368 | Herstellernummer: MOC10988 (20769)

Stand: 27.04.2024. Alle aktuellen Informationen finden Sie unter <https://akademie.tuv.com/s/29368>

Dieser dreitägige ILT Kurs richtet sich an Datenbank-Experten, die Business Intelligence (BI) Vorgänge verwalten.

### Nutzen

Dieser Kurs befasst sich mit verschiedenen Optionen, die die Fähigkeit der Benutzer Ihrer Daten analysieren und ihre Erkenntnisse teilen, beginnend mit dem verwalteten von BI-Datenquellen und expandiert nach persönlichen und extern/öffentlichen Datenquellen.

## Zielgruppe

Die Hauptzielgruppe für diesen Kurs sind Business-Intelligence-Profis.

Die sekundären Zielgruppen für diesen Kurs sind technisch kompetente Business-Anwender.

### Voraussetzungen

Neben ihrer Berufserfahrung sollten Studenten, die an dieser Schulung teilnehmen bereits folgende technische Kenntnisse verfügen:

- Einige grundlegende Kenntnisse der Daten Lager Schema Topologie (einschließlich Stern- und Schneeflockenschema Schemas)
- Einige der Exposition gegenüber grundlegende Programmierkonstrukte (wie Schleifen und Verzweigungen)

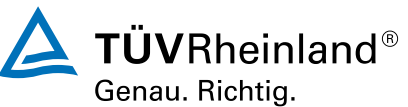

[akademie.tuv.com](https://akademie.tuv.com/)

- Ein Bewusstsein für wichtige geschäftliche Prioritäten wie Umsatz, Rentabilität und Finanzbuchhaltung ist wünschenswert. ■
- Vertrautheit mit SharePoint Server und Microsoft Office-Anwendungen insbesondere Excel

## Inhalte des Seminars

Modul 1: Einführung in Microsoft SQL Server-BI-Lösung Diese Unterrichtseinheit führt die Hauptmerkmale einer Self-service BI-Lösung.

Unterricht

- Ubersicht über Self-service BI
- Überlegungen von Self-service BI ■
- Microsoft-Tools für die Selbstbedienung BI ■

Übung: Erkundung eines Unternehmens BI-Lösung

Modul 2: SQL Server BI-Funktionen mit Microsoft SharePoint Dieses Modul beschreibt die Schlüsselfunktionen des SQL Server-BI in einer SharePoint-Umgebung.

Unterricht

- Funktionen des Power-BI mit SharePoint
- SharePoint mit Analysis services ■
- SharePoint mit reporting services ■
- Bereitstellen von SQLServer BI in einer SharePoint-Umgebung ■

Übung: Entwerfen einer SQL Server-BI-Infrastruktur

Modul 3: Operative Analyse Services Dieses Modul beschreibt die gemeinsame Analyse, Dienstleistungen und Betriebsaufgaben.

Unterricht

- Einen Analysis Services-Server konfigurieren ■
- Einen Analysis Services-Server optimieren ■
- Analyse-Services-Sicherheit ■
- Hohe Verfügbarkeit und Disaster Recovery von Analysis services ■

Übungseinheit: Konfigurieren Analysis services

Modul 4: Unterstützung von Analysis Services Diese Unterrichtseinheit führt PowerPivot für SharePoint Server.

Unterricht

- Testen Analysis Services-cubes ■
- Optimierung von Analysedienste ■
- Pflege Analysedienste

Übung: Unterstützung von Analysis Services

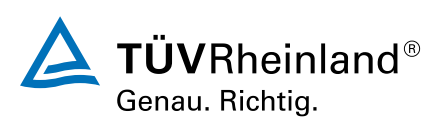

### [akademie.tuv.com](https://akademie.tuv.com/)

Modul 5: Betrieb und Support Reporting Services Diese Unterrichtseinheit führt Benutzer Abfrage durch. Sie werden diese vermehrt in nachfolgenden Modulen verwenden.

Unterricht

- Installieren einen Berichtsserver im systemeigenen Modus
- Installieren von reporting Services mit SharePoint ■
- Reporting Services mit Microsoft Azure virtuelle Maschinen ■
- Reporting Services-Fehler ■

Übung: Installieren von reporting services

Modul 6: Teilen Sie PowerPivot Arbeitsmappen im SharePoint Server Diese Unterrichtseinheit führt PowerPivot für SharePoint.

Unterricht

- PowerPivot für SharePoint
- Installieren und Konfigurieren von PowerPivot für SharePoint

Übung: Installieren von PowerPivot für SharePoint

Modul 7: Betrieb und Support macht BI Diese Unterrichtseinheit führt Windows Azure HDInsight.

#### Unterricht

- Macht BI Schreibtisch
- PowerBI.Com ■
- Mobile Stromversorgung BI

Übung: Verwendung macht BI

## Terminübersicht und Buchung

Buchen Sie Ihren Wunschtermin jetzt direkt online unter <https://akademie.tuv.com/s/29368>und profitieren Sie von diesen Vorteilen:

- Schneller Buchungsvorgang
- Persönliches Kundenkonto ■
- Gleichzeitige Buchung für mehrere Teilnehmer:innen ■

Alternativ können Sie das Bestellformular verwenden, um via Fax oder E-Mail zu bestellen.

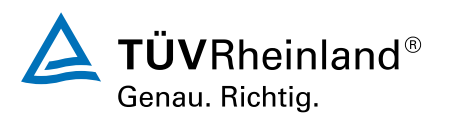